## Worksheet 4: NIC Settings

NIC settings determine which network segment Network Agent monitors, which network card (in a multiple NIC machine) is used for monitoring and which is used for blocking, and what type of network traffic (HTTP, non-HTTP, or both) Network Agent monitors.

Note that any NIC used for blocking must have an IPv4 address assigned to it.

## NIC Settings for:

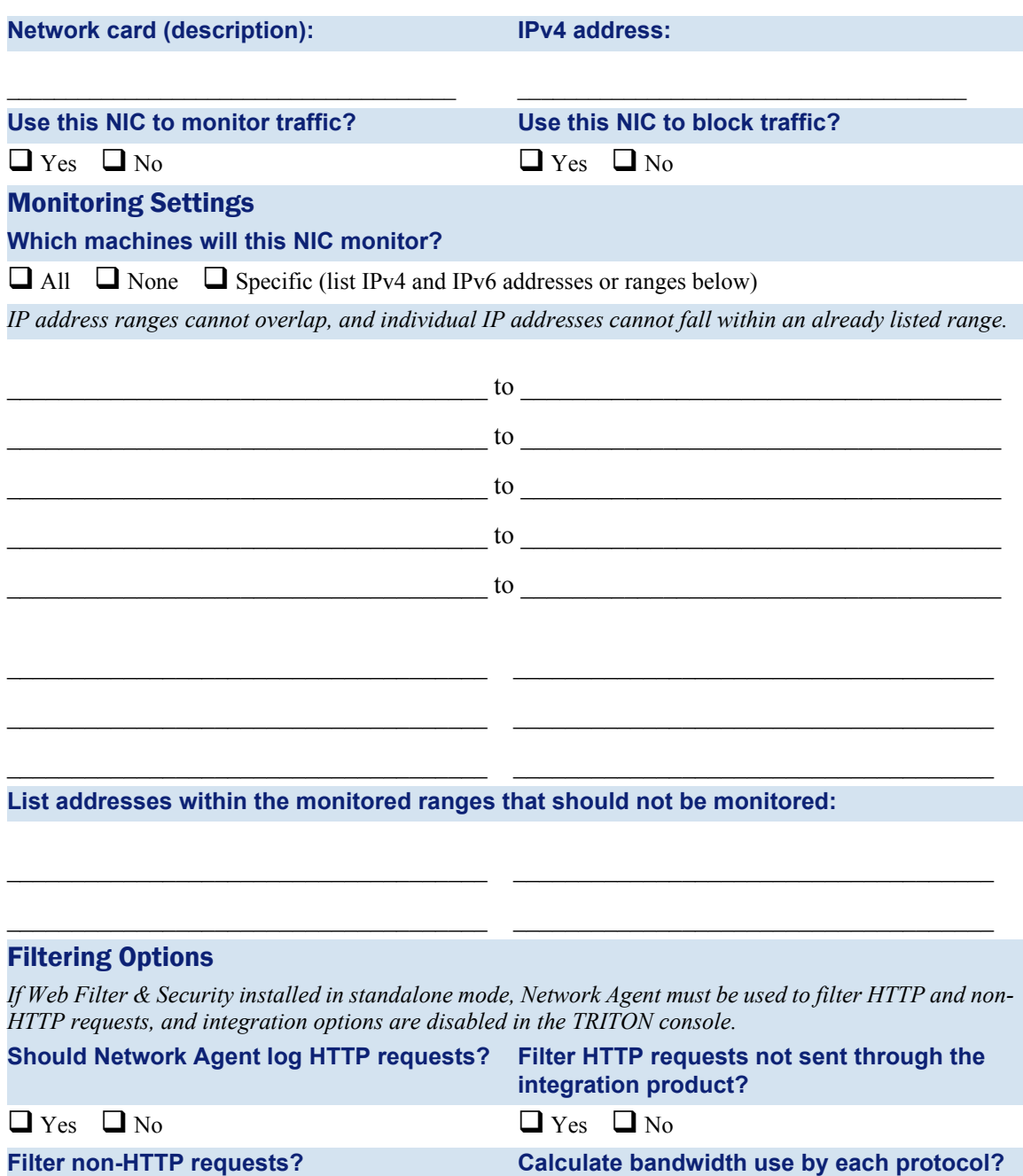

 $\Box$  Yes  $\Box$  No  $\Box$  Yes  $\Box$  No